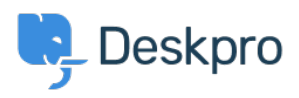

[Baza znanja](https://support.deskpro.com/sl-SI/kb) > [Getting Started](https://support.deskpro.com/sl-SI/kb/getting-started) > [How-to Videos](https://support.deskpro.com/sl-SI/kb/how-to-videos) > [Overview of Tasks](https://support.deskpro.com/sl-SI/kb/articles/overview-of-tasks-1)

## Overview of Tasks

Lara Proud - 2025-05-28 - [Komentarjev \(0\)](#page--1-0) - [How-to Videos](https://support.deskpro.com/sl-SI/kb/how-to-videos)

## **Introduction Video:**

## **Further reading:**

- [Creating a Task](https://support.deskpro.com/en/guides/agent-guide-1/creating-a-task-1)
- [Linking Tasks to Tickets](https://support.deskpro.com/en/guides/agent-guide-1/linking-tasks-to-tickets-1)
- [Tracking Tasks](https://support.deskpro.com/en/guides/agent-guide-1/tracking-tasks)
- [Working with Tasks](https://support.deskpro.com/en/guides/agent-guide-1/working-with-tasks-1)
- [Commenting on Tasks](https://support.deskpro.com/en/guides/agent-guide-1/commenting-on-tasks-1)